# **Інтелектуальна гра з інформатики «Найрозумніший»**

### **Мета:**

-підвищення інтересу учнів до інформатики як навчального предмета; -розширення світогляду в галузі інформатики та інших наук;

-показ взаємозв'язку інформатики з іншими предметами та галузями життя; -розвиток асоціативного, образного мислення, уяви, зорової і логічної памяті; -виховання бажання до самовдосконалення в галузі інформаційних технологій.

### **1. Вступне слово вчителя**

Доброго дня, любі учні, шановні гості. Наша сьогоднішня зустріч невипадкова. Ми живемо у ХХІ столітті, і сьогодні у світі немає такої галузі науки і техніки, яка розвивалася б так швидко, як інформатика. Майже кожні два роки відбувається зміна поколінь апаратних і програмних засобів обчислювальної техніки. Такого розвитку однієї галузі історія науки і техніки не знала. Фактично, ми можемо говорити, що в останні роки відбулася компютерна революція, яка зачепила усі сфери соціальної, культурної, наукової діяльності людей.

Отже, шановні гості, запрошую вас до інтелектуальної гри, яка допоможе нам визначити найкращого учня серед дев'ятикласників.

Представлення учасників

А допомагати у проведенні конкурсу нам буде шановане журі (представлення журі)

Розпочинаємо І тур. (презентація)

#### **І тур**

У першому турі гри беруть участь 12 учнів. Їх завдання – відповісти на запитання шляхом вибору відповіді із запропонованих варіантів. Учасники записують відповіді на аркушах паперу. Журі стежить за відповідями учасників та веде підрахунки. За правильну відповідь – 1 бал. Після 6 питання можна оголосити проміжні результати. Після 12 питання підводяться підсумки І туру. У випадку невизначеності учасників ІІ туру задаються додаткові питання.

1

# **1. Найменша одиниці вимірювання інформації:**

- а) Біт
- б) Байт
- в) Ват
- г) Сайт

# **2. Користувач, який намагається отримати незаконний доступ до інформації,**

## **називається**

- а) Байкер;
- б) Рокер;
- в) Хакер;
- г) Кіллер.

# **3. Праву кнопку миші використовують для**

- а) відкривання програми
- в) визову контекстного меню
- б) закривання вікна
- г) вимикання комп'ютера

# **4. Без чого не можуть працювати пристрої ПК:**

- а) Джойстика;
- б) Клавіатури;
- в) Драйвера;
- г) Буфера

## **5. Одна сторінка в програмі для створення презентацій називається**

- а) слайд
- б) книга
- в) сторінка
- г) кадр

# **6. Найдавніша рахівниця**

- а) бірки
- в) арифмометр
- б) акад
- г) абак

# **7. До пристроїв введення інформації належить**

- а) графопобудувач
- в) принтер
- б) арифметико-логічний пристрій
- г) клавіатура

# **8. 1 Кбайт дорівнює**

- а) 1024 біт
- в) 8 біт
- б) 1024 байт
- г) 1024 Мбайт

# **9. Кого вважають першим програмістом у світі**

- а) Ада Лавлейс
- в) Стелла Байрон
- б) Стедіон Возняк
- г) Ален Тьюрінг

# **10. Мінімальний елемент зображення, що формується на екрані монітора:**

- а) піксель,
- б) біт,
- в) бітрейд,
- г) байт.

# **11 Який французький учений створив першу арифметичну машину, що**

## **виконувала операції додавання та віднімання?**

- а) Едмонд Гантер.
- б) Блез Паскаль,
- 
- Нейман

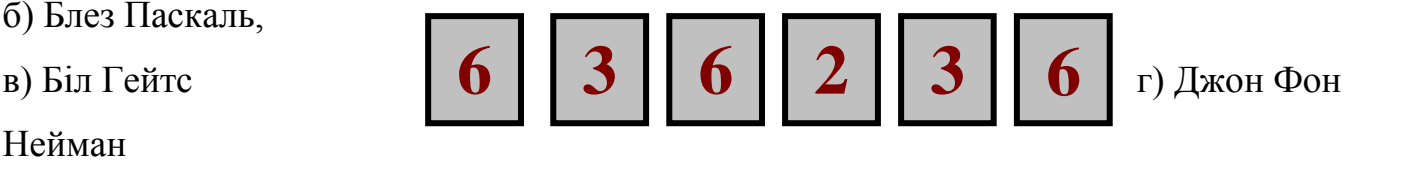

## **12. Загальна назва програмного забезпечення англійською мовою:**

- а) hardware,
- б) programs,
- в) software,
- г) applications.

```
(Гра з глядачами «Все навпаки») (пауза.ppt)
```
По закінченні туру відбувається нагородження учасників І туру, які не пройшли до ІІ туру.

## **ІІ тур**

У грі залишаються 6 учасників, які набрали найбільшу кількість балів. Наступні випробування – відповіді на запитання з певної теми (категорії).

Для встановлення черговості проводиться випробування «Дешифратор».

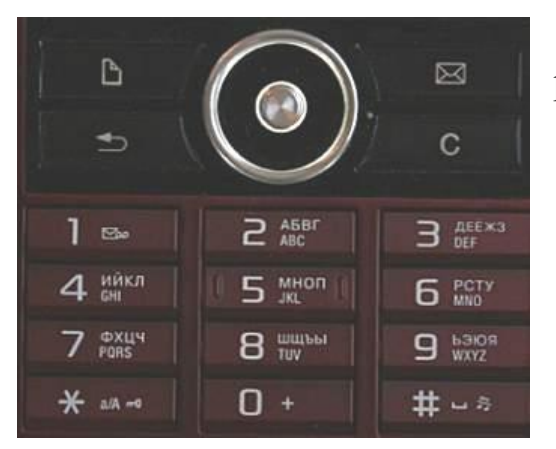

Учасникам пропонується на швидкість розшифрувати термін з інформатики.

# Назва комп'ютера у мережі

Хто з учнів першим відгадає слово – першим і стартує у другому турі, другий – другим, і так по черзі.

Кожен з учасників по черзі обирає певну категорію запитань.

Далі ведучий за визначений час (1 хв.) ставить певну кількість запитань, на які повинен відповісти учасник, який обрав категорію. Після обрання категорії вона не входить до переліку доступних для інших учасників категорій.

Кожен учасник обирає дві категорії.

# **Категорія «Пристрої введення інформації»**

- Якою клавішею можна перейти на кінець рядка (*End*)
- Яке призначення комбінації клавіш CTRL+HOME *(Переміщення на початок документа)*
- Який пристрій використовують для введення графічної інформації з паперу в комп'ютер? *(Сканер)*
- Якою комбінацією клавіш відбувається вставка тексту або об'єкту з буфера обміну (*CTRL+V*)
- Іван натискує клавіші клавіатури із швидкістю 2 клавіші за 1 секунду. За скільки секунд Іван створить на екрані комп'ютера **«Крокодил Гена»**? *(7)*
- Призначення клавіші CapsLock *(Режим фіксації верхнього регістру.)*
- Яка клавіша призначена для копіювання поточного вигляду екрана у буфер обміну? *(PrtSc)*
- Як вмикається бокова цифрова клавіатура? *(NumLock)*
- Які види сканерів ви знаєте? *(Ручні, планшетні, роликові)*
- Назвіть функціональні клавіші *(F1-F12)*

# **Категорія «Пристрої для виведення інформації»**

- Пристрій для відображення звуку *(Звукові колонки)*
- У яких одиницях вимірюється розмір екрана монітора по діагоналі? *(Дюйм)*
- Назвіть основні пристрої для введення інформації *(Монітор, принтер, плоттер)*
- Які види принтерів ви знаєте? *(Матричні, струменеві, лазерні)*
- До яких портів зазвичай підключаються принтери? *(LPT, USB)*
- Назвіть принтер з найвищою швидкістю та якістю друку *(Лазерний)*
- Для чого потрібний плоттер? *(Для друкування графічної інформації на паперових носіях великого формату)*
- Що спільного у музичного інструменту та лазерного принтера? *(Барабан)*
- Який тип принтера використовує для друку рідку фарбу? *(Струменевий)*
- Розгадайте ребус *(Монітор)*

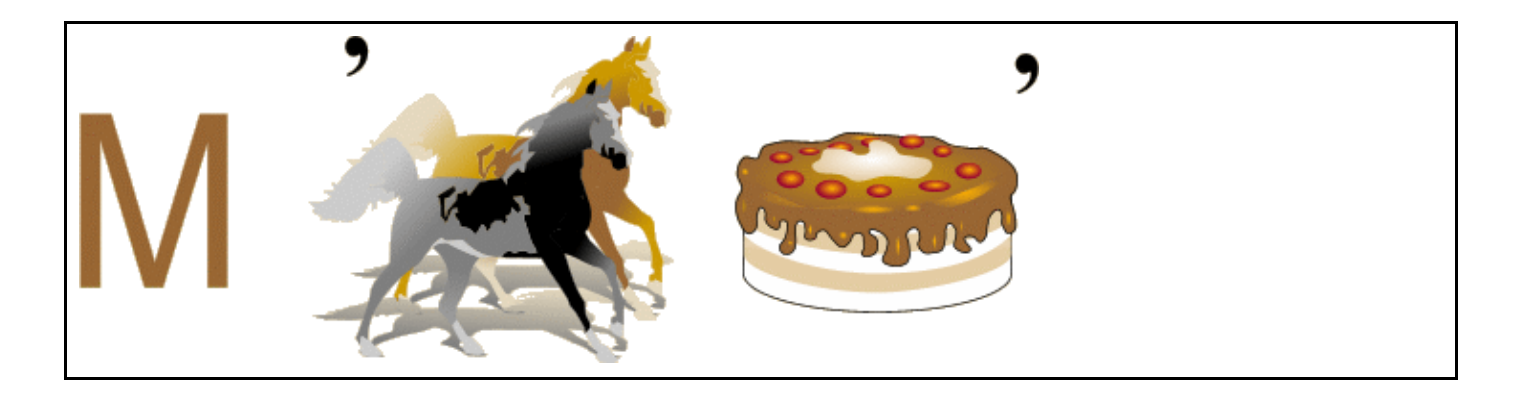

## **Категорія «Апаратне забезпечення ПК»**

- Пристрій зв'язку комп'ютерів телефонною мережею. *(Модем)*
- Принтер навпаки. *(Сканер)*
- Основна характеристика процесора *(Швидкодія, тактова частота)*
- Одиниці вимірювання оперативної пам'яті *(Мегабайти, гігабайти)*
- Де розміщується мікропроцесор у ПК? *(На материнській платі)*
- Який основний пристрій в комп'ютері називають «залізо, яке думає». *(Процесор)*
- Як називають портативний комп'ютер, схожий на книгу? *(Ноутбук)*
- Який з пристроїв призначений для зберігання великих обсягів інформації ПК? *(Вінчестер або жорсткий диск)*
- Що зазвичай використовують в ПК для охолодження процесора? *(Вентилятор)*
- Матричний ... *(Принтер)*

## **Категорія «Програмне забезпечення»**

- Назвіть назву прикладної програми, за допомоги якої створюють текстові документи і яка є складовою пакету програм Microsoft Office. *(Word)*
- Назвіть назву прикладної програми для створення електронних таблиць і яка є складовою пакету програм Microsoft Office. (*Excel)*
- Програма PowerPoint призначена для… (*Створення комп'ютерних презентацій)*
- Назвіть призначення програми CorelDraw *(Програма для роботи з графікою)*
- Наведіть приклад операційної системи *(Windows або Linux)*
- Pragma це програма-…*(Перекладач)*
- Програма Publisher призначена для*…( Створення комп'ютерної публікації)*
- Norton Comander це *(Операційна оболонка)*
- RutaPlay це програма*-…(Перекладач)*
- Pascal, Delphi, C++ це (*Мови програмування)*

# **Категорії «Носії інформації»**

- Яка найменша одиниця кодування інформації *(Біт )*
- Яку максимальну ємність має дискета? *(1,44 МБайт)*
- Який диск призначений для однократного запису файлів *(CD-R)*
- Чому дорівнює 1 байт *(8 біт)*
- По яких концентричних колах відбувається запис на диски? *(По доріжках)*
- Пристрій призначений для читання CD дисків *(CD-ROM)*
- Найменша фізична ділянка поверхні диска, на яку можна записати дані *(Сектор)*
- Який диск призначений для багаторазового запису файлів *(CD-RW)*
- Інформацію якого обсягу можна записати на диск CD-R? *(700 Мбайт)*
- Що більше 1 байт чи 1 біт *(1 байт)*

# **Категорія «Графічний редактор Paint»**

- Якого меню у Paint немає: Файл, Правка, Закраска, Сервис, Вид? *(Закраска)*
- Назвіть інструменти малювання в графічному редакторі Paint *(Олівець, пензель)*
- Скільки кольорів містить стандартна палітра кольорів графічного редактора Paint? *(48)*
- Скільки кольорів містить додаткова палітра кольорів графічного редактора Paint? *(16)*
- Який максимальний масштаб для перегляду малюнка передбачено в графічному редакторі Paint? *(800)*
- На яку стандартну градусну міру можна повернути малюнок в графічному редакторі Paint? *(90<sup>0</sup> , 180<sup>0</sup> , 270<sup>0</sup> )*
- Як можна завантажити графічний редактор Paint? *(Пуск→(Все) программы→Стандартные)*
- 8 За допомогою команд якого меню можна виділяти, копіювати чи переміщати фрагменти малюнка? *(Правка)*
- 9 Назвіть стандартні графічні примітиви, які можна намалювати в графічному редакторі Paint?*(Овал, лінія, прямокутник)*
- 10 Яку клавішу необхідно додатково натиснути під час побудови правильного кола та правильного квадрата? *(Shift)*

### **Категорія «Службові програми Windows»**

- 1 Назва системної утиліти, яка виконує обов'язки прибиральниці файлів з вінчестера *(Очистка диска)*
- 2 Як завантажити службові програми операційної системи? *(Пуск→(Все)программы→Стандартные)*
- 3 Назва службової програми, що перевіряють диск, знаходять і усувають всі помилки *(«Перевірка диска», «SCAN DISK»)*
- 4 Які є режими управління програмою очистки диска? *(Ручний та автоматичний)*
- 5 Які саме файли може автоматично вилучати програма «Очистка диска» *(Інтернеткеш, файли з кошика, тимчасові файли та ніші)*
- 6 Назва програма, яка здійснює найоптимальніше розміщення файлів на диску. *(Дефрагментація диска)*
- 7 Назва програми, призначеної для реанімації ОС у випадку збою. *(Відновлення системи)*
- 8 Назва утиліти, яка повністю автоматизує всі процедури щодо сервісу ПК. *(Майстер обслуговування)*
- 9 Назвіть назву програми-утиліти, яка виконує роль архіваріуса системи. *(Архівація файлів)*
- 10 Якою маскою користуються при пошуку файлів за допомогою пошукової системи, якщо відома назва файла, але невідоме його розширення («\*»)

### **Категорія «Вірусологія ПК»**

- Програма, що здатна до саморозмноження, додає свої копії до файлів та може мати руйнівну дію називається …. *(Вірус)*
- Чи можна заразити комп'ютер вірусом через роботу в мережі? *(Так)*
- Як називаються віруси, які виконують роботу розвідника? *(Резидентні)*
- Як називаються віруси, які заражають файли документів створених програмами Word, Excel? *(Макровіруси)*
- Як називають віруси, які заражають антивірусні програми? *(Ретровіруси)*
- Як називають нескінченну кількість повідомлень з метою виведення з ладу комп'ютера? *(Поштова бомба)*
- Назвіть «прізвище» програми-доктора, що лікує ПК від вірусів? *(WEB)*
- Як називають віруси, які заражають завантажувальні сектори HHD та FDD? *(Завантажувальні)*
- Як називають віруси, які фальсифікують дані так, що програма отримує неправильну інформацію? *(Стелс-вірус)*
- Kaspersky це *(Антивірусна програма)*

### **Категорія «Архівація даних»**

- Наведіть приклад програми-архіватора *(RAR, ZIP)*
- Архів можна створити лише в тій папці, де знаходяться файли, які архівуються *(Ні)*
- Якщо необхідно одержати однакові дані як до архівації, так і після, то який тип стиснення використовують? *(Стиснення без втрат)*
- Чи можна розробити архів на окремі частини? *(Так)*
- Назвіть три основні характеристики архіватора *(Якість, швидкість та ступінь стиснення)*
- Що таке SFX-архів? *(Це архів, що сам себе розпаковує)*
- Як можна захистити архів від несанкціонованого доступу? *(Встановити пароль)*
- Яка з версій ОС Windows має вбудований архіватор Zip? *(Windows ХР)*
- Архіватор RAR зберігає в архіві додаткові дані, які дають змогу відновити початковий стан архіву у разі його пошкодження? *(Так)*
- Який тип архіву необхідно створити для тривалого зберігання файлів? *(Неперервний)*

## **Категорія «Робочий стіл Windows»**

- Як називається набір графічних об'єктів, за допомогою яких користувач працює з комп'ютером? *(Інтерфейс)*
- Назвіть службову програму, що призначена для навігації файловою структурою *(Провідник)*
- Назва програми, що використовуються для операцій дисками та апаратними засобами. *(Мій комп'ютер)*
- За допомогою якого значка Робочого столу, можна одержати доступ до комп'ютерів, які знаходяться в мереж? *(Сетевое окружение)*
- Який значок на Робочому столі дає змогу повернути вилучені файли або видалити їх зовсім? *(Кошик)*
- Елемент графічного інтерфейсу, який використовується для швидкого запуску програм або перемикання між запущеними програмами та файлами. *(Панель задач)*
- Для виклику «Диспетчера задач» комп'ютера слід натиснути комбінацію клавіш …*(Ctrl+Alt+Del)*
- Зареєстрована операційною системою іменована послідовність байтів, що знаходиться у зовнішній пам'яті комп'ютера. *(Файл)*
- Як називається розділ файлової системи, який може містити файли та вкладені каталоги? *(Папка)*
- Чим відрізняються піктограми файлів та ярликів? *(Наявністю стрілки)*

### **Категорія «Робота з файлами та паками в Windows»**

- Що позначає розширення файла? *(Тип файла)*
- Яке розширення мають виконувані файли *(\*.ехе. \*.соm*)
- Користувачі для зручності групують файли в …. *(Папки, каталоги)*
- Значок, який є посиланням на існуючий файл чи папку *(Ярлик)*
- Як скопіювати в буфер обміну файл за допомогою клавіатури? *(Ctrl+C)*
- Як англійською називається метод перетягування об'єктів? *(Drag&Drop)*
- Як за допомогою клавіатури можна виділити всі об'єкти? *(Ctrl+A)*
- Як за допомогою клавіатури закрити активне вікно? *(Alt+F4)*
- 9 Для того, щоб відкрити файл чи папку, треба*….(Виділити й двічі натиснути ліву кнопку миші)*
- 10 Як за допомогою клавіатури активізувати кнопку Пуск? *(Ctrl + Esc)*

### **Категорія «Таємниця»**

- 1 1 Гбайт містить *(1024 мбайт)*
- 2 Як називається служба Інтернету. що призначена для організації спілкування групи користувачів в режимі реального часу *(Чат)*
- 3 Простий поштовий протокол призначений для відправлення повідомлення; *(SMTP)*
- 4 [www.mail.ru](http://www.mail.ru/) це адреса електронної поштової скриньки *(Ні)*
- 5 Як називається обсяг даних, що передається мережею? *(Трафік)*
- 6 Обліковий запис *(Акаунт)*
	- 7 Програма, призначена для підготовки, відправлення, отримання та опрацювання електронних листів, що передаються службою електронної пошти називається…. *(Поштовий клієнт)*
	- 8 Протокол поштової служби призначений для отримання повідомлень *(РОР)*
	- 9 Впізнай приказку «Компьютер памятью не испортишь.» (*Кашу маслом не испортишь.)*
	- 10 Повідомлення, що виходять за межі теми обговорення форуму *(Офтопік)*

*(Гра з глядачами «Іноземні слова»)*

По закінченню туру відбувається нагородження фіналістів

### **ІІІ тур**

У грі залишаються 3 учасники, які набрали найбільшу кількість балів.

Для встановлення черговості проводимо додаткове випробування

Учасникам пропонується за 1 хв скласти зі слова «Комбінаторика» слово найбільшої довжини. Журі враховує найдовше слово, загальну кількість складених слів, самостійність виконання.

Жеребкуванням кольорів обираємо спеціальні теми.

### *Інформатика і спорт, Інформатика і біологія, Інформатика і транспорт.*

Кожен учасник гри обирає картку певного кольору, відповідно завдання з його теми зафарбовані в обраний ним колір. Учням-учасникам на 15 секунд показують поле з зафарбованими різними кольорами комірками. Їм необхідно запам'ятати якомога більше номерів комірок свого кольору. Після цього учасникам пропонують по черзі обирати із заданого поля комірки із завданнями (по 6 завдань кожному учаснику, одне завдання - додаткове).

За правильно виконане завдання зі своєї теми учасник отримує 2 бали, за правильно виконане завдання суперника – 3 бали, за завдання загального характеру  $-1$  бал.

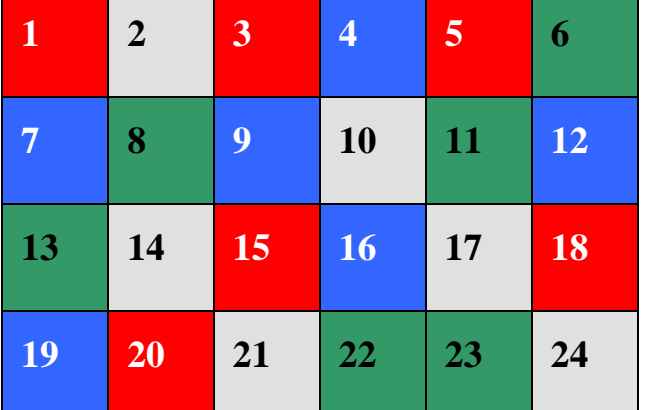

### **Поле із практичними завданнями**

Нагородження переможців.

### **Підсумки гри**

Сьогодні ви мали змогу не лише помірятись знаннями, кмітливістю, інтелектом і отримати від цього задоволення, а й приємно і корисно відпочили. Ще раз вітаємо наших переможців та всіх учасників. До наступних зустрічей.